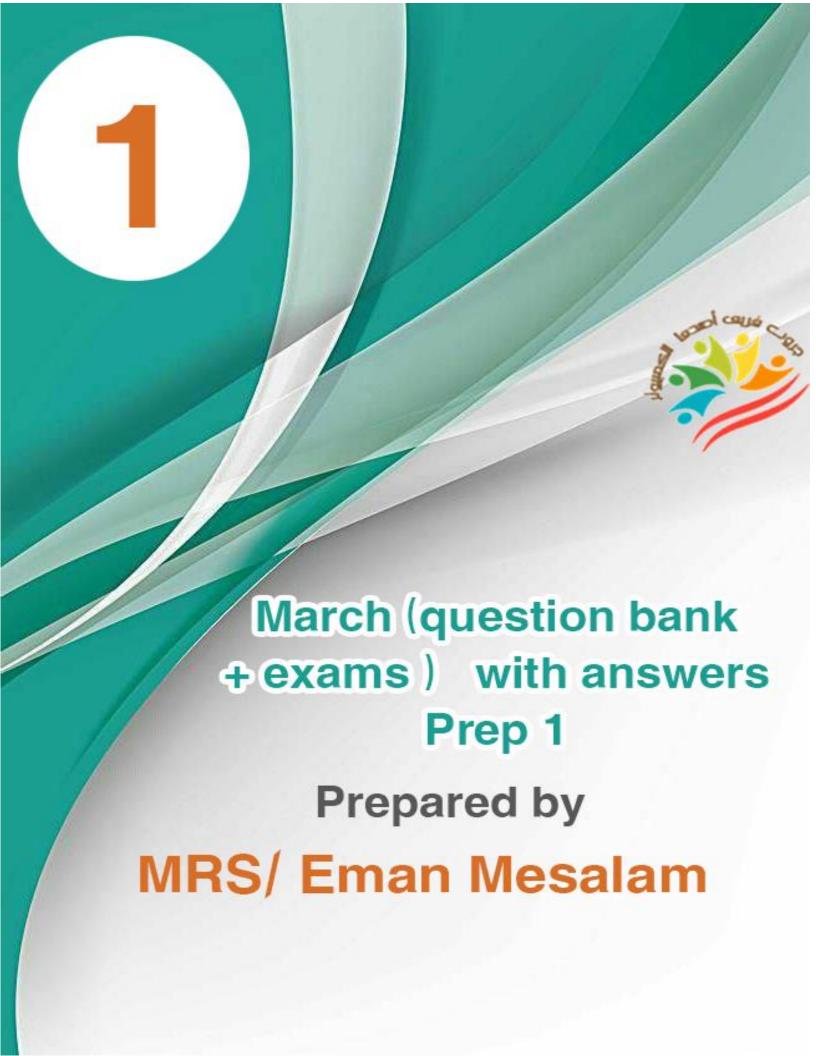

| 1970) CO  | Put $()$ or $(X)$                                                          |   |   |
|-----------|----------------------------------------------------------------------------|---|---|
|           | Pen Blocks commands are used to easily draw different geometric shapes     | ( | ) |
| 2         | The Delete command is used to erase any lines and drawings on the Stage    | ( | ) |
| 3         | The Clear command is used to clear any lines and drawings on the Stage     | ( | ) |
| 4         | The Pen Down command is used to place the pen to draw with                 | ( | ) |
| 5         | The Pen Down command is used to raise the pen to move the object           | ( | ) |
|           | without drawing                                                            |   | , |
| 6         | The Pen Up command is used to raise the pen to move the object without     | ( | ) |
|           | drawing                                                                    |   | , |
| 7         | Set pen color to to change the color of the pen to draw with               | ( | ) |
| 8         | The disadvantage of the Scratch program is that it has a limited number of | ( | ) |
|           | sounds                                                                     |   | , |
| 9         | In Scratch, you cannot add a sound to a project                            | ( | ) |
| 10        | Sensing events are used on their own without the need for conditional      | ( | ) |
|           | control commands                                                           |   | , |
| 11        | Sensing events are not used on their own but through conditional control   | ( | ) |
|           | commands                                                                   |   |   |
| 12        | A Sensing group event is an object touching another object                 | ( | ) |
| 13        | Sensing group events are used to achieve a specific goal based on the      | ( | ) |
|           | occurrence of a specific event                                             |   |   |
| 14        | Pressing any key on the keyboard is a Sensing event                        | ( | ) |
| 15        | Conditional Control commands are part of the Control group                 | ( | ) |
| 16        | Conditional control commands are part of the Sensing group                 | ( | ) |
| <b>17</b> | If Then commands are used to execute a code segment based on a specific    | ( | ) |
|           | condition.                                                                 | ` | , |
| 18        | Scratch does not allow calculations and logic within the code segment      | ( | ) |
|           |                                                                            | ` | / |

| 1    | year Prep                                     | Computer and information technology – February questi                    | on ba | nk 2024 |
|------|-----------------------------------------------|--------------------------------------------------------------------------|-------|---------|
| 1.9. | Scratch allows you to                         | perform arithmetic and logical operations within a                       | (     | )       |
| 20   | The Operators group                           | contains many arithmetic and logical operations                          | (     | )       |
| 21   | The Sensing group co                          | ontains many arithmetic and logical operations                           | (     | )       |
| 22   | to generate random                            | numbers to randomize the movement of the object on                       | (     | )       |
|      | the platform from th                          | e Operators group                                                        |       | ,       |
| 23   | A web browser is a c                          | ollection of interconnected networks                                     | (     | )       |
| 24   | Google Chrome is on                           | e of the most important internet browsers                                | (     | )       |
| 25   | To connect to the Int                         | ernet, we need a computer (with a camera installed)                      | (     | )       |
| 26   | A protocol is a progr                         | am for displaying web pages                                              | (     | )       |
| 27   | A web site is respons                         | ible for exchanging files to and from the Internet                       | (     | )       |
| 28   | The Internet is a net networks                | work made up of a collection of interconnected                           | (     | )       |
| 29   | A hyperlink is a text<br>and when clicked, it | or image on a webpage that is linked to an address goes to that address. | (     | )       |
| 30   | Download is the act of the Internet           | of copying a file or program from your computer onto                     | (     | )       |
| 31   | Upload is copying a f                         | file or program from your computer onto the Internet                     | (     | )       |

A website has an address on the Internet URL called a website address

The rules for communicating between computers over the Internet are

A web browser is a program for viewing web pages

35 Local Area Network (LAN) is used to connect computers that are

**33** 

called a protocol

36 A website has a web address called FTP

separated by large distances

# Choose the correct answer:

| 1-The command    | dis used for              | pen placement, object movement with       |
|------------------|---------------------------|-------------------------------------------|
| line drawing     |                           |                                           |
| a- Pen up        | b- Pen down               | c- Pen point                              |
| 2- The           | command is used to        | raise the pen, the movement of the object |
| without draw     | ing a line                |                                           |
| a- Pen up        | b - Pen down              | c- Pen point                              |
| 3- The           | command is used T         | To customize the pen color when drawing   |
| a- Clear         | b- Pen color              | c- Set pen color to                       |
| 4- Use the       | command To er             | ase any lines or drawings on the          |
| platform         |                           |                                           |
| a- Clear         | b- Delete                 | c- Move                                   |
| 5- The Scratch p | orogram has a set         | of sounds it handles                      |
| a- Limited       | b- Custom                 | c- Miscellaneous                          |
| 6- Tab           | to handle audio           | playback and recording                    |
| a- Sounds        | b - Backdrop              | c- Script                                 |
| 7- The           | group is used to ac       | hieve a specific goal based on the        |
| occurrence of    | one of the events used    |                                           |
| a- Control       | b- Sensing                | c- Event                                  |
| 8- From the Sen  | sing group events         | ••••••                                    |
| a- An object tou | ching another object      | b- An object touching a certain color     |
| c- All of the a  | above are true            |                                           |
| 9- Sensing group | p events enable you to as | sociate the movement of an object with    |
| pressing         | •••••                     |                                           |
| a- Mouse nointe  | r h- a kevhoard           | key c- All of the above are true          |

| Sensing events are not       | executed on their own but th                            | rough                      |  |  |  |
|------------------------------|---------------------------------------------------------|----------------------------|--|--|--|
| commands                     |                                                         |                            |  |  |  |
| Motion and Repetition        | <b>b- Conditional Control</b>                           | c- None of the previous    |  |  |  |
| 11- The Sensing group help   | 11- The Sensing group helps you realize for the project |                            |  |  |  |
| a- Appearance                | b- Motion                                               | c- Condition               |  |  |  |
| 12- Conditional Control co   | mmands within the                                       | group                      |  |  |  |
| a- Control                   | b- Motion                                               | c- Events                  |  |  |  |
| 13- We use the               | command to execute the coo                              | de segment according to a  |  |  |  |
| given condition              |                                                         |                            |  |  |  |
| a- Repeat                    | b- Wait                                                 | c- If Then                 |  |  |  |
| 14- We use the               | command to touch an object                              | et to another object       |  |  |  |
| a- Key                       | b- touching                                             | c- Touching color          |  |  |  |
| 15- The block                | is used to perform arithmet                             | tic and logical operations |  |  |  |
| a- Control                   | b- Sensing                                              | c- Operators               |  |  |  |
| 16 A network                 | made up of a collection of in                           | terconnected networks      |  |  |  |
| a- Internet                  | b- Website                                              | c- Protocol                |  |  |  |
| 17- Internet connection rec  | quirements                                              |                            |  |  |  |
| a- computer                  | b- a network card c-                                    | - All of the previous      |  |  |  |
| 18- An internet service pro  | vider is a company that prov                            | vides                      |  |  |  |
| <b>Internet to its users</b> |                                                         |                            |  |  |  |
| a- Service                   | b- Products c-                                          | Software                   |  |  |  |
| 19 is a progra               | am for displaying web pages                             |                            |  |  |  |
| a- Internet Service Provid   | ler b- Internet Browser                                 | c- Home Page               |  |  |  |
| 20- Top Internet Browsers    | •••••                                                   |                            |  |  |  |
| a- Google Chrome             | b- Facebook                                             | c -IP                      |  |  |  |
|                              |                                                         |                            |  |  |  |

| Internet                 | es for communicating bety     | veen computers over the        |
|--------------------------|-------------------------------|--------------------------------|
| Networking               | <b>b- Protocol</b>            | c- Search                      |
| 22 It is or              | ne or more web pages inte     | rconnected together under a    |
| particular name          |                               |                                |
| a- home page home        | b- protocol                   | c -web site                    |
| 23- URL refers to        | ••••••                        |                                |
| a- Website address       | b -Web page name              | c -The World Wide Web          |
| 24- A website has an add | ress on the Internet called   | l                              |
| a- Web address           | b- Web name                   | c- All of the previous         |
| 25 It is text            | or images associated with     | an address and when clicked it |
| goes to that address     |                               |                                |
| a- Web page              | b- Hyperlink                  | c- Download                    |
| 26 The proce             | ess of copying files from the | he Internet to your computer   |
| а- Тср                   | b- Upload                     | c- Download                    |
| 27 The proce             | ess of copying files from y   | our computer to the Internet   |
| а- Тер                   | b- Upload                     | c- Download                    |

# Put (√) or (X)

| 1 | The Sound tab is used to handle audio playback and recording ( | <b>'</b> | ١ |
|---|----------------------------------------------------------------|----------|---|
|   | 1 ,                                                            |          | , |

**Exam** (1)

- 2 The Delete command is used to erase any lines or graphics on the platform
- 3 The events of the Sensing group are placed in the place assigned to them in the conditional control command If... Then and are not used on their own
- 4 A computer with a network card installed is required to connect to ( ) the Internet
- 5 The Pen down command is used to raise the pen without drawing

### **2-** Choose the correct answer:

1- ..... commands are used To draw different geometric shapes

(Control - Pen Block - Motion)

2- The Set Pen Color to command is used to customize ......

(line size - pen size - pen color)

3- Set ...... Contains Block, which is used to achieve a specific goal based on the occurrence of an event

(Sensing - Control - Events)

4- One of the most popular Internet browsers ......

**Mrs/Eman Mesalam** 

(Looks - Internet Explorer - Google)

5- A text or image associated with a specific address ......

(Web Site - Web Page - Hyperlink)

Then

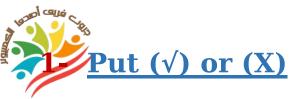

Sensing events are not used on their own but through the use of conditional control commands
 It is not possible to draw any shape inside the Scratch program
 The website has a web address called Address
 The Events group contains the conditional control command If ....

**Exam (2)** 

2- A- Complete the following using words between brackets

(Pen Up - URL - If....Then)

- 1- ..... command Used to lower the pen
- 2- ..... command Used for conditional control
- 3-..... Indicates a website address

Mrs/Eman Mesalam

#### **B-** Correct the underlined

- 1- The Delete command is used to erase any lines or graphics on the platform
- 2- Upload is the process of copying files from the web to your computer
- 3- You can add an audio clip from the Looks collection

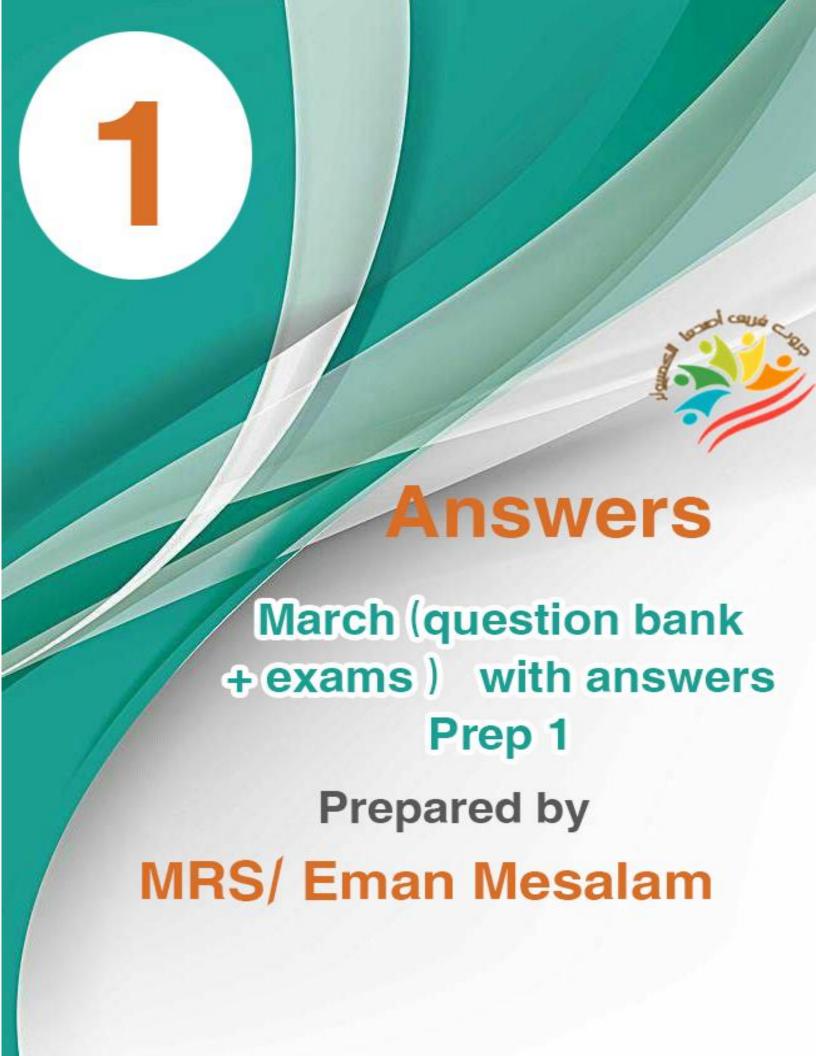

م مراه المراه

| No. | <b>Put (√) or (X)</b>                                                                                |              |
|-----|----------------------------------------------------------------------------------------------------|--------------|
|     | Pen Blocks commands are used to easily draw different geometric shapes                               | <b>( V</b> ) |
| 2   | The Delete command is used to erase any lines and drawings on the Stage                              | (X)          |
| 3   | The Clear command is used to clear any lines and drawings on the Stage                               | <b>( V</b> ) |
| 4   | The Pen Down command is used to place the pen to draw with                                           | <b>( V</b> ) |
| 5   | The Pen Down command is used to raise the pen to move the object without drawing                     | ( <b>X</b> ) |
| 6   | The Pen Up command is used to raise the pen to move the object without drawing                       | <b>( V</b> ) |
| 7   | Set pen color to to change the color of the pen to draw with                                         | <b>( V</b> ) |
| 8   | The disadvantage of the Scratch program is that it has a limited number of sounds                    | ( <b>X</b> ) |
| 9   | In Scratch, you cannot add a sound to a project                                                      | ( <b>X</b> ) |
| 10  | Sensing events are used on their own without the need for conditional control commands               | ( <b>X</b> ) |
| 11  | Sensing events are not used on their own but through conditional control commands                    | <b>( V</b> ) |
| 12  | A Sensing group event is an object touching another object                                           | <b>( V</b> ) |
| 13  | Sensing group events are used to achieve a specific goal based on the occurrence of a specific event | <b>( V</b> ) |
| 14  | Pressing any key on the keyboard is a Sensing event                                                  | <b>( V</b> ) |
| 15  | Conditional Control commands are part of the Control group                                           | ( <b>v</b> ) |
| 16  | Conditional control commands are part of the Sensing group                                           | (X)          |
| 17  | If Then commands are used to execute a code segment based on a specific condition.                   | ( <b>v</b> ) |

| 180 | Scratch does not allow calculations and logic within the code segment    | ( <b>X</b> )   |
|-----|--------------------------------------------------------------------------|----------------|
| 19  | Scratch allows you to perform arithmetic and logical operations within a | ( <b>V</b> )   |
|     | code segment                                                             | ( • )          |
| 20  | The Operators group contains many arithmetic and logical operations      | <b>( V</b> )   |
| 21  | The Sensing group contains many arithmetic and logical operations        | $(\mathbf{X})$ |
| 22  | to generate random numbers to randomize the movement of the object on    | <b>( V</b> )   |
|     | the platform from the Operators group                                    | ( - )          |
| 23  | A web browser is a collection of interconnected networks                 | ( <b>X</b> )   |
| 24  | Google Chrome is one of the most important internet browsers             | ( <b>V</b> )   |
| 25  | To connect to the Internet, we need a computer (with a camera installed) | (X)            |
| 26  | A protocol is a program for displaying web pages                         | (X)            |
| 27  | A web site is responsible for exchanging files to and from the Internet  | (X)            |
| 28  | The Internet is a network made up of a collection of interconnected      | ( <b>V</b> )   |
|     | networks                                                                 |                |
| 29  | A hyperlink is a text or image on a webpage that is linked to an address | <b>( V</b> )   |
|     | and when clicked, it goes to that address.                               | ( - )          |
| 30  | Download is the act of copying a file or program from your computer onto | (X)            |
|     | the Internet                                                             |                |
| 31  | Upload is copying a file or program from your computer onto the Internet | <b>( √</b> )   |
| 32  | A website has an address on the Internet URL called a website address    | <b>( V</b> )   |
| 33  | The rules for communicating between computers over the Internet are      | ( <b>V</b> )   |
|     | called a protocol                                                        | ( - )          |
| 34  | A web browser is a program for viewing web pages                         | <b>( √</b> )   |
| 35  | Local Area Network (LAN) is used to connect computers that are           | (X)            |
|     | separated by large distances                                             | ( )            |
| 36  | A website has a web address called FTP                                   | <b>(X</b> )    |
|     |                                                                          | ` /            |

## **Phoose the correct answer:**

| 1-The command      | is used for              | pen placement, object movement with      |
|--------------------|--------------------------|------------------------------------------|
| line drawing       |                          |                                          |
| a- Pen up          | b- Pen down              | c- Pen point                             |
| 2- The             | command is used to r     | aise the pen, the movement of the object |
| without drawin     | ng a line                |                                          |
| a- <u>Pen up</u>   | b - Pen down             | c- Pen point                             |
| 3- The             | command is used To       | customize the pen color when drawing     |
| a- Clear           | b- Pen color             | c- <u>Set pen color to</u>               |
| 4- Use the         | command To era           | se any lines or drawings on the          |
| platform           |                          |                                          |
| a- <u>Clear</u>    | b- Delete                | c- Move                                  |
| 5- The Scratch pr  | ogram has a set          | of sounds it handles                     |
| a- Limited         | b- Custom                | c- Miscellaneous                         |
| 6- Tab             | to handle audio p        | layback and recording                    |
| a- Sounds          | b - Backdrop             | c- Script                                |
| 7- The             | group is used to ach     | ieve a specific goal based on the        |
| occurrence of o    | one of the events used   |                                          |
| a- Control         | b- Sensing               | c- Event                                 |
| 8- From the Sensi  | ng group events          | •••••                                    |
| a- An object toucl | hing another object      | b- An object touching a certain color    |
| c- All of the ab   | ove are true             |                                          |
| 9- Sensing group   | events enable you to ass | ociate the movement of an object with    |
| pressing           | •••••                    |                                          |
| a- Mouse pointer   | b- a keyboard            | key c- All of the above are true         |

| Sensing events are not executed on their own but through             |                               |                           |  |  |  |
|----------------------------------------------------------------------|-------------------------------|---------------------------|--|--|--|
| commands                                                             |                               |                           |  |  |  |
| Motion and Repetition                                                | <b>b-</b> Conditional Control | c- None of the previous   |  |  |  |
| 11- The Sensing group help                                           |                               |                           |  |  |  |
| a- Appearance                                                        | b- Motion                     | c- Condition              |  |  |  |
| 12- Conditional Control con                                          | nmands within the             | group                     |  |  |  |
| a- <u>Control</u>                                                    | b- Motion                     | c- Events                 |  |  |  |
| 13- We use the                                                       | command to execute the cod    | le segment according to a |  |  |  |
| given condition                                                      |                               |                           |  |  |  |
| a- Repeat                                                            | b- Wait                       | c- If Then                |  |  |  |
| 14- We use the                                                       | command to touch an objec     | t to another object       |  |  |  |
| a- Key                                                               | b- <u>touching</u>            | c- Touching color         |  |  |  |
| 15- The block                                                        | is used to perform arithmet   | ic and logical operations |  |  |  |
| a- Control                                                           | b- Sensing                    | c- <u>Operators</u>       |  |  |  |
| 16 A network i                                                       | made up of a collection of in | terconnected networks     |  |  |  |
| a- <u>Internet</u>                                                   | b- Website                    | c- Protocol               |  |  |  |
| 17- Internet connection req                                          | uirements                     |                           |  |  |  |
| a- computer                                                          | b- a network card c-          | All of the previous       |  |  |  |
| 18- An internet service prov                                         | vider is a company that prov  | rides                     |  |  |  |
| Internet to its users                                                |                               |                           |  |  |  |
| a- <u>Service</u>                                                    | b- Products c-                | Software                  |  |  |  |
| 19 is a program for displaying web pages                             |                               |                           |  |  |  |
| a- Internet Service Provider b- <u>Internet Browser</u> c- Home Page |                               |                           |  |  |  |
| 20- Top Internet Browsers                                            |                               |                           |  |  |  |
| a- Google Chrome                                                     | b- Facebook                   | c -IP                     |  |  |  |
|                                                                      |                               |                           |  |  |  |

| 21 The rule                                                        | s for communicating bety    | veen computers over the        |  |  |
|--------------------------------------------------------------------|-----------------------------|--------------------------------|--|--|
| Networking                                                         | b- <u>Protocol</u>          | c- Search                      |  |  |
| 22 It is on                                                        | e or more web pages inte    | rconnected together under a    |  |  |
| particular name                                                    |                             |                                |  |  |
| a- home page home                                                  | b- protocol                 | c - <u>web site</u>            |  |  |
| 23- URL refers to                                                  | •••••                       |                                |  |  |
| a- Website address                                                 | b -Web page name            | c -The World Wide Web          |  |  |
| 24- A website has an add                                           | ress on the Internet called | l                              |  |  |
| a- Web address                                                     | b- Web name                 | c- All of the previous         |  |  |
| 25 It is text                                                      | or images associated with   | an address and when clicked it |  |  |
| goes to that address                                               |                             |                                |  |  |
| a- Web page                                                        | b- <u>Hyperlink</u>         | c- Download                    |  |  |
| 26 The process of copying files from the Internet to your computer |                             |                                |  |  |
| а- Тср                                                             | b- Upload                   | c- <u>Download</u>             |  |  |
| 27 The proce                                                       | ess of copying files from y | our computer to the Internet   |  |  |
| а- Тер                                                             | b- <u>Upload</u>            | c- Download                    |  |  |

# Put (√) or (X)

The Sound tab is used to handle audio playback and recording ( 🗸 )

**Exam** (1)

- 2 The Delete command is used to erase any lines or graphics on the platform
- 3 The events of the Sensing group are placed in the place assigned to them in the conditional control command If... Then and are not used on their own
- 4 A computer with a network card installed is required to connect to the Internet ( **√** )
- 5 The Pen down command is used to raise the pen without drawing (X)

### **4-** Choose the correct answer:

1- ..... commands are used To draw different geometric shapes

(Control - Pen Block - Motion)

2- The Set Pen Color to command is used to customize ......

(line size - pen size - pen color)

3- Set ...... Contains Block, which is used to achieve a specific goal based on the occurrence of an event

(**Sensing** - Control - Events)

4- One of the most popular Internet browsers ......

**Mrs/Eman Mesalam** 

(Looks - <u>Internet Explorer</u> - Google)

5- A text or image associated with a specific address ......

(Web Site - Web Page - <u>Hyperlink</u>)

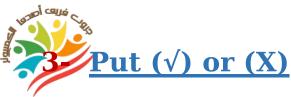

1 Sensing events are not used on their own but through the use of conditional control commands

**Exam (2)** 

- 2 It is not possible to draw any shape inside the Scratch program (X)
- 3 The website has a web address called Address ( **√** )
- 4 The Events group contains the conditional control command If .... (X)
  Then
  - 4- A- Complete the following using words between brackets

(Pen Up - URL - If....Then)

- 1- Pen Up command Used to lower the pen
- 2- If....Then command Used for conditional control
- 3 **URL** Indicates a website address

Mrs/Eman Mesalam

#### C- Correct the underlined

- 1- The <u>Delete</u> command is used to erase any lines or graphics on the platform (clear)
- 2- <u>Upload</u> is the process of copying files from the web to your computer (download)
- 3- You can add an audio clip from the **Looks** collection (sounds)